# **AutoCAD Torrent (Activation Code) Download [Updated-2022]**

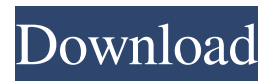

#### **AutoCAD Crack+ (Updated 2022)**

According to the company's website, Autodesk (formerly known as Autodesk, Inc.) is an American software developer, designer and marketer of CAD and other software products. The company develops and markets 3D and 2D software, as well as specialized design and drafting software. In addition, Autodesk offers customer services and professional services related to the design, creation and maintenance of 3D and 2D technical drawing data. Founded in 1977 by John Walker and Erik DeBoer in San Rafael, California, Autodesk is a privately held company based in San Rafael, California, USA. Like AutoCAD, Bentley is a commercial CAD software application. Founded in 1982, Bentley was originally known as Bentley Microsystems and was acquired by Rational Software in 1998. The name of the software was changed to Bentley in 2001. Development of AutoCAD was concluded in 1994, but for years there have been several important advancements and improvements in both AutoCAD and Bentley software. Today's modern design applications are a result of the successful combination of these two best-in-class products. AutoCAD AutoCAD is the most popular and powerful Windows-based CAD software available. Designed for small to medium-sized companies in the fields of architecture, civil engineering, manufacturing, landscaping, industrial design, and many other fields, AutoCAD provides integrated solutions that allow users to quickly create 2D and 3D drawings, and drawings that contain various editing features that enhance the capabilities of the software. AutoCAD is offered in both licensed and perpetual versions. AutoCAD is often used by individuals who are interested in learning 3D modeling. With AutoCAD, the user can turn 2D drawings into 3D models using the 2.5D Wireframe or 2.5D Surfaced modeling techniques. These models are accurate representations of a part's shape, making them useful for creating product prototypes and laying out machinery and building parts. With AutoCAD, you can create working drawings for houses, pools, commercial buildings, mechanical parts, lighting fixtures, and more. The advantages of using the software are immediate results from the drawing, less training time and lower costs, along with lower maintenance costs. Another benefit is the ability to run on a wide variety of computer hardware, ranging from laptops to servers. Users can work with AutoCAD's DWG (drawing) format,

#### **AutoCAD Product Key (Updated 2022)**

Intergraph 3D Warehouse allows users to create and manipulate 3D models from 3D CAD data. See also Comparison of CAD editors Comparison of CAD file formats :Category:CAD file formats GISBASE MetaCAD References External links AutoCAD home page at Autodesk Free CADDY sample project (C#) by NetDRAW Software Category: Computer-aided design software Category:AutoCAD Category:Windows multimedia software Category:MacOS multimedia software Category:Computer-aided design software for Linux Category:Computer-aided design software for MacOSGender differences in outcomes for older adults with hip fractures. This study examined gender differences in functional recovery and mortality for patients with hip fractures treated in hospital and in rehabilitation settings. This retrospective cohort study was based on an analysis of 1,242 individuals from a prospective multicenter study of persons aged  $>$  or  $=$  50 years with a hip fracture. The adjusted 6-month mortality was significantly lower for women than for men. Of all patients, 14.9% were alive at 6 months; 52.6% of women and 42.8% of men. There was no difference in functional recovery. Women had a lower adjusted 6-month mortality than men, but this difference disappeared when rehabilitation was delayed for  $>$  or  $=$  7 days. Only 1-day delays in rehabilitation decreased the adjusted 6-month mortality. After controlling for age, gender differences in mortality remained. Elderly women had a lower mortality than elderly men and a lower adjusted 6-month mortality than elderly men when rehabilitation was delayed 1 day. Elderly women had a lower 6-month mortality than elderly men without delays in rehabilitation.Q: Getting a factory method via a method within the factory I have the following class: class B { protected \$value; public function getValue() { return \$this->value; } public function setValue(\$value) { \$this->value  $=$  \$value; } public static function factory(\$value) { \$instance = new static(); \$instance->setValue(\$value); return \$instance; } } Which can be used as follows: B:: 5b5f913d15

## **AutoCAD Crack + [Latest 2022]**

Double click on the icon "launch.exe" A windows will appear with the following steps. 2. Enter product key Enter the product key which was given on the above screen. 3. Click on "next" An "information" dialog box will appear. Click on "next" A message will appear "Model is not supported with your version of Autodesk Autocad" This means that your autocad version is not compatible with the firmware. To use the keygen for the version which is not supported, enter a valid key for the older version. 4. Choose an installation path Choose the location of the AutoCAD program folder which you want to install it. A default path "C:\Program Files (x86)\Autodesk\AutoCAD\2017\x64\AutoCAD.exe" will appear 5. Click on "Next" A small window will appear "We found your product key! Congratulations!" The product key will be saved in C:\Program Files

(x86)\Autodesk\AutoCAD\2017\x64\AutoCAD.ini 6. Installation begins A small window will appear "We started the installation..." After the installation process, a message will appear 7. Click on "Finish" Now if you double click on the AutoCAD icon, your product key will be activated and you can use it. You can also install it in the normal way. When you click on the icon "AutoCAD" from Start Menu, the program will open. The town of Kirkland, WA. Have you seen our Live webcam of the Big Chief Salmon Falls from Kirkland, WA? We have been tweeting from this vantage point to catch a glimpse of the Big Chief Salmon Falls where it plunges into the Big Chief River. The webcam captures magnificent views of the rapids and the vertical rock face near the falls. The Big Chief River is famous for its beautiful seasonal salmon runs. The Big Chief River is just a 25 minute drive from downtown Seattle. View our video of the Big Chief River here. If you have visited our Big Chief River page, we are running specials right now for a river cruise or boat rental in the fall or winter for any of the Big Chief River areas. This is our best price. Contact us if you're interested in learning more about the Big Chief River

### **What's New In AutoCAD?**

Import feedback from printed paper or PDFs and add changes to your drawings automatically, without additional drawing steps. (video: 1:15 min.) Simulate Revision Settings: You can simulate the settings of a revision you might make to your drawing, then share the file to test and learn. You can simulate the settings of a revision you might make to your drawing, then share the file to test and learn. Image Target File Format: Enhanced image transparency support for various file formats, including.bmp,.eps,.gif,.jpg,.mrw,.png,.svg, and.tif. Enhanced image transparency support for various file formats, including.bmp,.eps,.gif,.jpg,.mrw,.png,.svg, and.tif. Intuitive Markup Assistant: Easily add or remove a markup element, such as a dimension or label, without creating custom commands. (video: 3:37 min.) Easily add or remove a markup element, such as a dimension or label, without creating custom commands. (video: 3:37 min.) Masked Dimension View: Keep line widths and gaps consistent and precise. Keep line widths and gaps consistent and precise. Orthogonal Drawing: Make sure your drawings are drawing right side up and parallel to the workplane. Make sure your drawings are drawing right side up and parallel to the workplane. View by Layout: Customize how you see and interact with your drawing by setting up your preferred view using standard and custom layout commands. Customize how you see and interact with your drawing by setting up your preferred view using standard and custom layout commands. Linking: Create relationships between linked objects that span pages or other types of connections. Create relationships between linked objects that span pages or other types of connections. New drawing format: The new XREF format opens files, creates drawings and drawings with linked files, exports to other drawing formats, prints drawings, and creates embedded objects and layers. (video: 2:50 min.) The new XREF format opens files, creates drawings and drawings with linked files, exports to other drawing formats, prints drawings, and creates embedded objects and layers. (video: 2:50 min.) Raster Image Editing: Finely manipulate raster images, such as PDFs.

## **System Requirements:**

-8GB+ of RAM -AMD RX560 or RX560 4GB graphics card -Windows 10 Fall Creators Update -2GB of VRAM -600GB HDD space -10MHz processor or better -DP1.2 (or DVI) or HDMI (or DisplayPort) output -USB Type-C (if you are using RX560) -Driver for RX560 or lower (if you are using RX560) -Uninstall Steam

Related links:

<https://roundabout-uk.com/wp-content/uploads/AutoCAD-7.pdf> <http://malenatango.ru/autocad-product-key-free-download-mac-win-2022-new/> <http://iptvpascher.com/?p=2922> <https://www.greatescapesdirect.com/2022/06/autocad-2017-21-0-free-download/> <https://chgeol.org/autocad-22-0-crack-download-3264bit-latest-2022/> <https://lsetatriterdo.wixsite.com/motowater/post/autocad-2018-22-0-crack-download-for-pc> <https://naderorlowplatu.wixsite.com/exgresicha/post/autocad-2018-22-0-crack-2022-latest> <https://canhotrongmo.com/autocad-crack-2022-latest/> <https://stylovoblecena.com/autocad-23-1-torrent-activation-code-latest/> <https://gabonbiota.org/portal/checklists/checklist.php?clid=4528> https://hissme.com/upload/files/2022/06/8xGzKOenrOnnFFDi82tR\_07\_7603707be0611db68090d440c32d4101\_file.pdf <https://bertenshaardhouttilburg.nl/autocad-20-0-crack-free-pc-windows-2022/> <http://molens.info/wp-content/uploads/2022/06/AutoCAD-4.pdf> <http://dichvuhoicuoi.com/wp-content/uploads/2022/06/chagia.pdf> <https://uriankhai.at/wp-content/uploads/2022/06/AutoCAD-1.pdf> <https://bazarganiavesta.com/wp-content/uploads/2022/06/AutoCAD-8.pdf> <http://www.rosesebastian.com/2022/06/07/autocad-20-0-crack-download-3264bit-latest-2022/> https://inobee.com/upload/files/2022/06/nS8OjetzKhsdhjqnlfMj\_07\_7603707be0611db68090d440c32d4101\_file.pdf <https://sketcheny.com/wp-content/uploads/2022/06/waylvail.pdf> <http://dichvuhoicuoi.com/wp-content/uploads/2022/06/AutoCAD-5.pdf>